## **Usage**

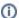

For information on the general use of the WHMCS Notification System, please read the following article: WHMCS Notifications

When using the module, there is nothing special to note. It works exactly as you imagine it: A complete integration into the WHMCS Notification system.

In addition to the basic functions of WHMCS, the module offers 3 additional configurable settings:

- Message Color
- Replace the default webhook URL with a custom webhook URL to post messages in different channels
- Customize the primary display message shown in the notification

## **Option: Message Color**

This option defines the border color in which the message should be displayed. Green, yellow and red is available to choose from.

## Option: Replace Webhook URL

This option allows you to override the default Webhook URL to send messages to other channels or to another team.

## **Option: Custom Message**

This option overrides the default text of WHMCS with your own text.
This has no influence on the facts list.
Only the main text is overwritten.

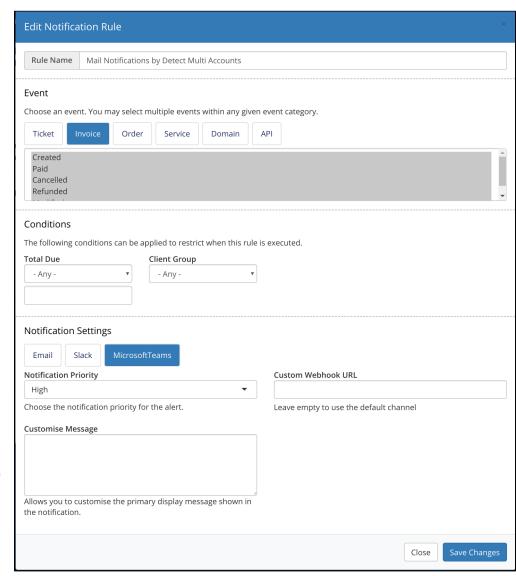